#### Денис Колисниченко

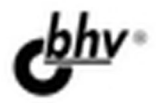

# FreeBSD ОТ НОВИЧКА К ПРОФЕССИОНАЛУ

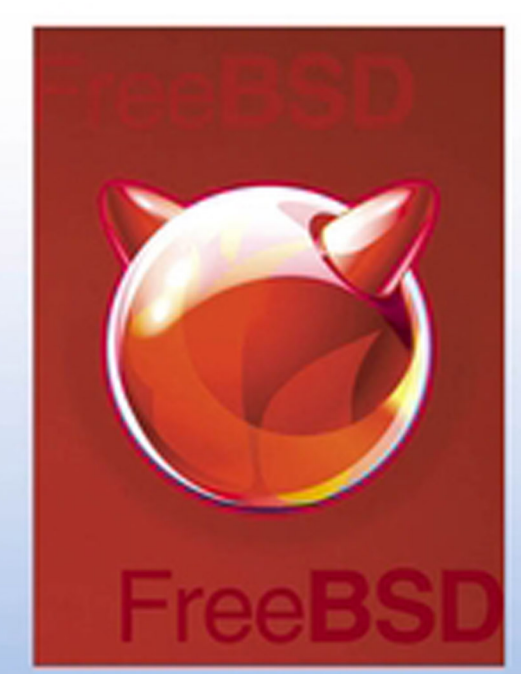

## 2-е издание

- Операционные системы FreeBSD 9.0. PVC-BSD, OpenBSD
- Инсталлятор BSDInstall, ручная установка BSD
- Средства резервного копирования, в том числе Clonezilla
- Файловая система ZFS, использование NTFS **B** FreeBSD
- Настройка графического интерфейса **B** FreeRSD
- Интеграция с Windows-сетью и ActiveDirectory, настройка PDC на базе FreeBSD
- Настройка сети, Интернета и популярных cepsepos: Apache, nginx, PureFTPD, ProFTPD, Samba, BIND и др.
- Создание RAID-массивов в FreeBSD, установка FreeBSD на RAID1
- Создание Live CD на базе FreeBSD
- Системы подсчета и мониторинга трафика NetAms, darkstat, Nagios
- Практика системного администратора

## **Наиболее** полное руководство

## в подлиннике®

УДК 681.3.06 ББК 32.973.26-018.2 К60

#### **Колисниченко Д. Н.**

К60 FreeBSD. От новичка к профессионалу. — 2-е изд., перераб. и доп. — СПб.: БХВ-Петербург, 2012. — 608 с.: ил. — (В подлиннике)

ISBN 978-5-9775-0849-0

Материал ориентирован на последние версии операционных систем FreeBSD, РУС-BSD, OpenBSD. С позиции типичного пользователя BSD показано, как самостоятельно настроить и оптимизировать эту операционную систему. Особое внимание уделяется повседневным задачам администратора. Рассмотрено резервное копирование, настройка сетевых сервисов, организация RAID-массивов (CCD и graid), борьба с рекламными баннерами и спамом (Rejik, squidGuard), анализ журналов сервера, подсчет трафика, мониторинг сети и др. Подробно описана настройка почтового сервера (Postfix), Web-сервера (Apache) в связке с интерпретатором PHP и сервером баз данных MySQL, серверов DNS/DHCP/FTP и других сетевых служб. Приводятся рекомендации по защите рассмотренных в книге сетевых служб.

Во втором издании рассмотрены интеграция с Windows-сетью (ActiveDirectory, создание Primary Domain Controller на базе FreeBSD), администрирование ZFS, а также особые варианты установки FreeBSD (установка на ZFS, на RAID1, ручная установка системы без инсталлятора).

*Для широкого круга пользователей FreeBSD* 

УДК 681.3.06 ББК 32.973.26-018.2

#### Главный редактор *Екатерина Кондукова* Зам. главного редактора *Евгений Рыбаков* Зав. редакцией *Елена Васильева* Редактор *Григорий Добин* Компьютерная верстка *Ольги Сергиенко* Корректор *Зинаида Дмитриева* Дизайн серии *Инны Тачиной* Оформление обложки *Марины Дамбиевой*

#### **Группа подготовки издания:**

Подписано в печать 31.05.12. Формат 70×100 $\frac{1}{16}$ . Печать офсетная. Усл. печ. л. 49,02. Тираж 1500 экз. Заказ № "БХВ-Петербург", 190005, Санкт-Петербург, Измайловский пр., 29. Первая Академическая типография "Наука" 199034, Санкт-Петербург, 9 линия, 12/28

© Оформление, издательство "БХВ-Петербург", 2012

ISBN 978-5-9775-0849-0 © Колисниченко Д. Н., 2012

## Оглавление

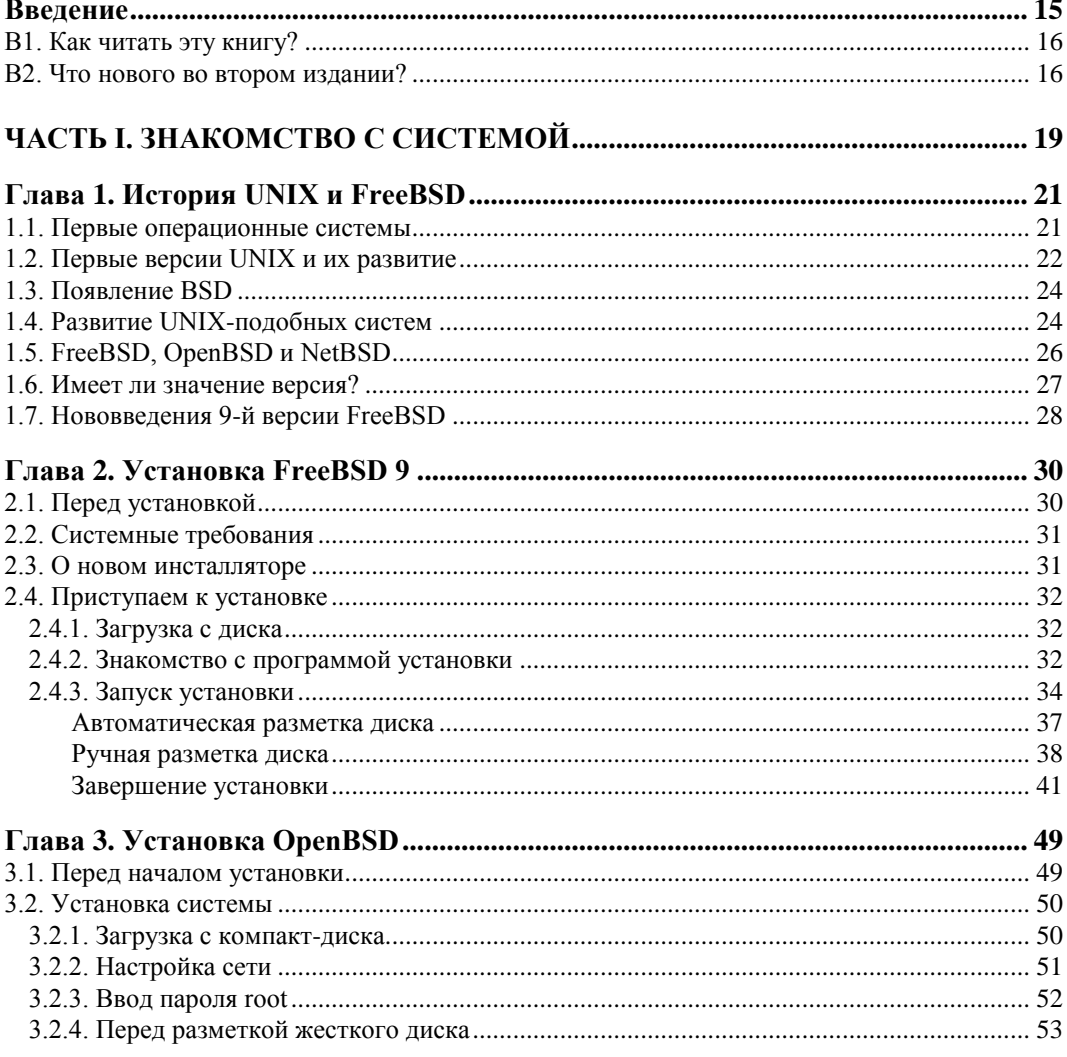

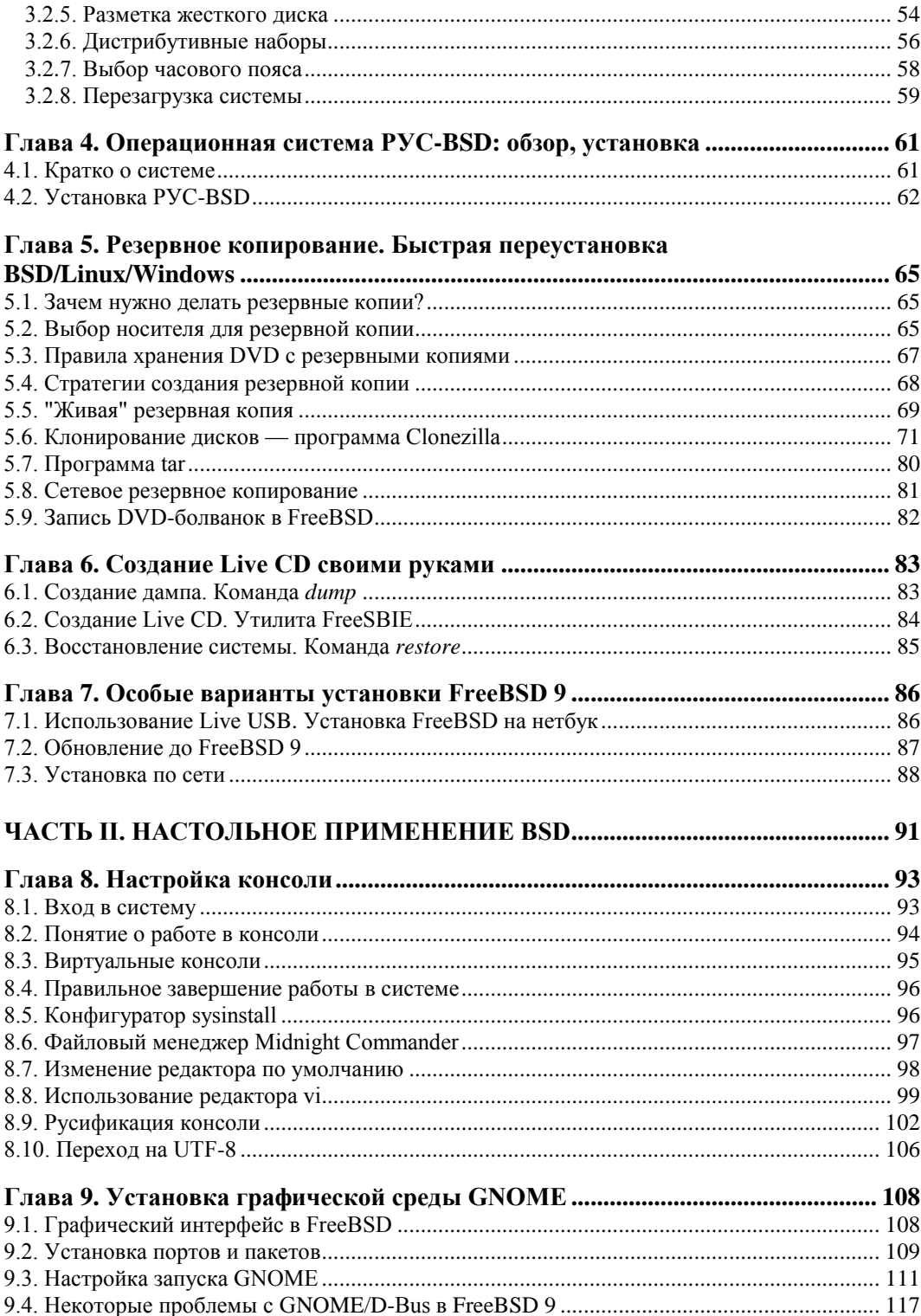

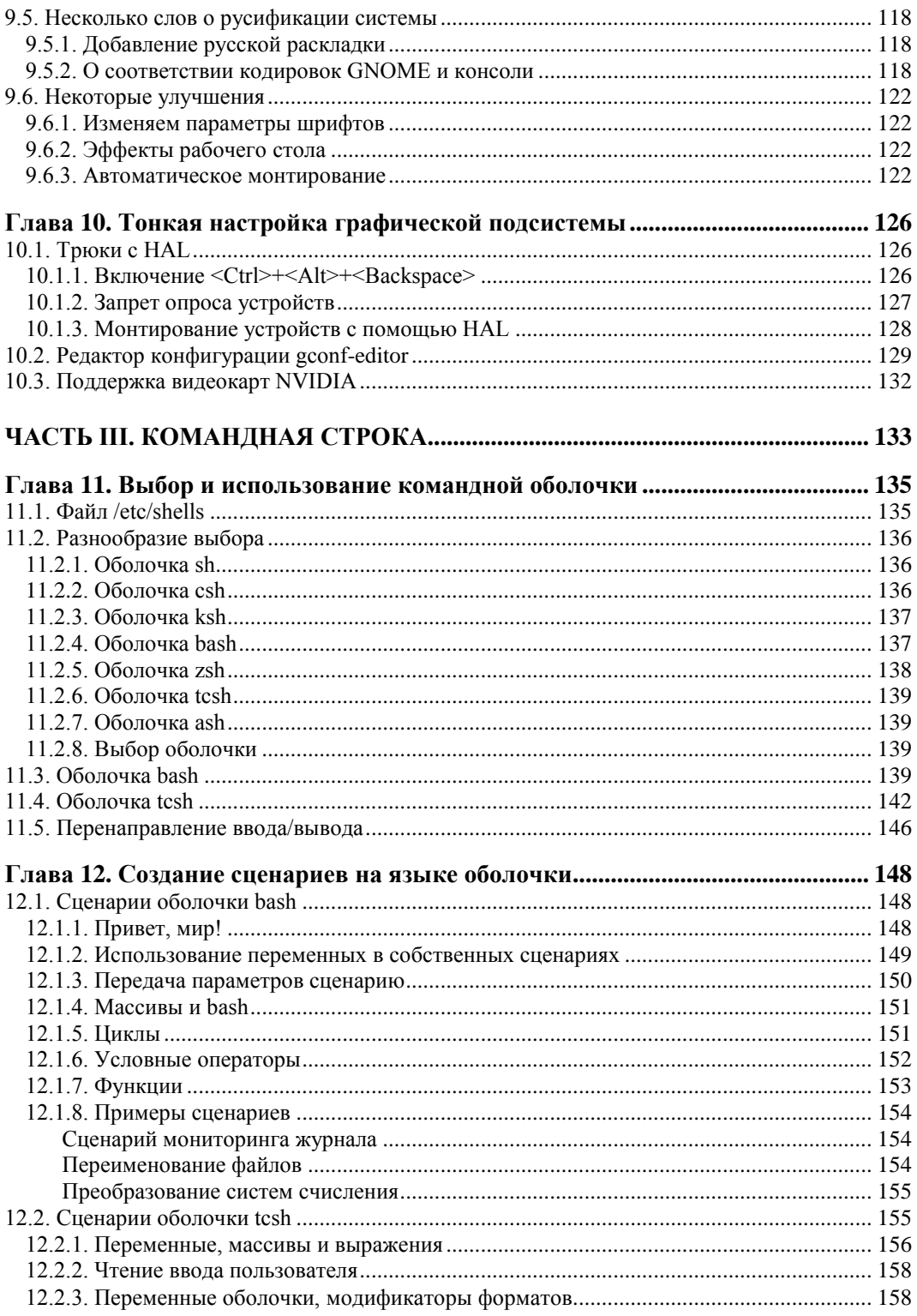

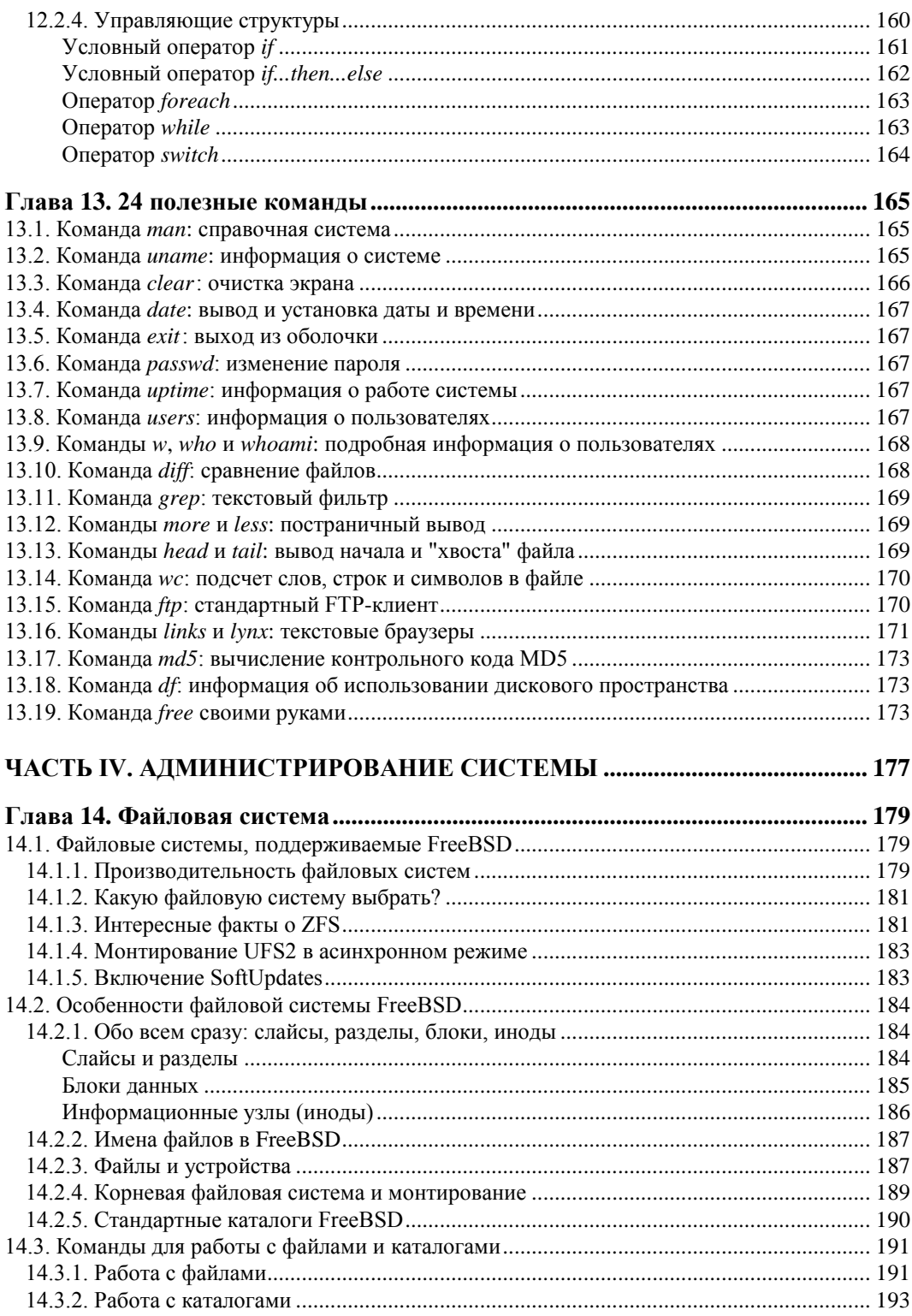

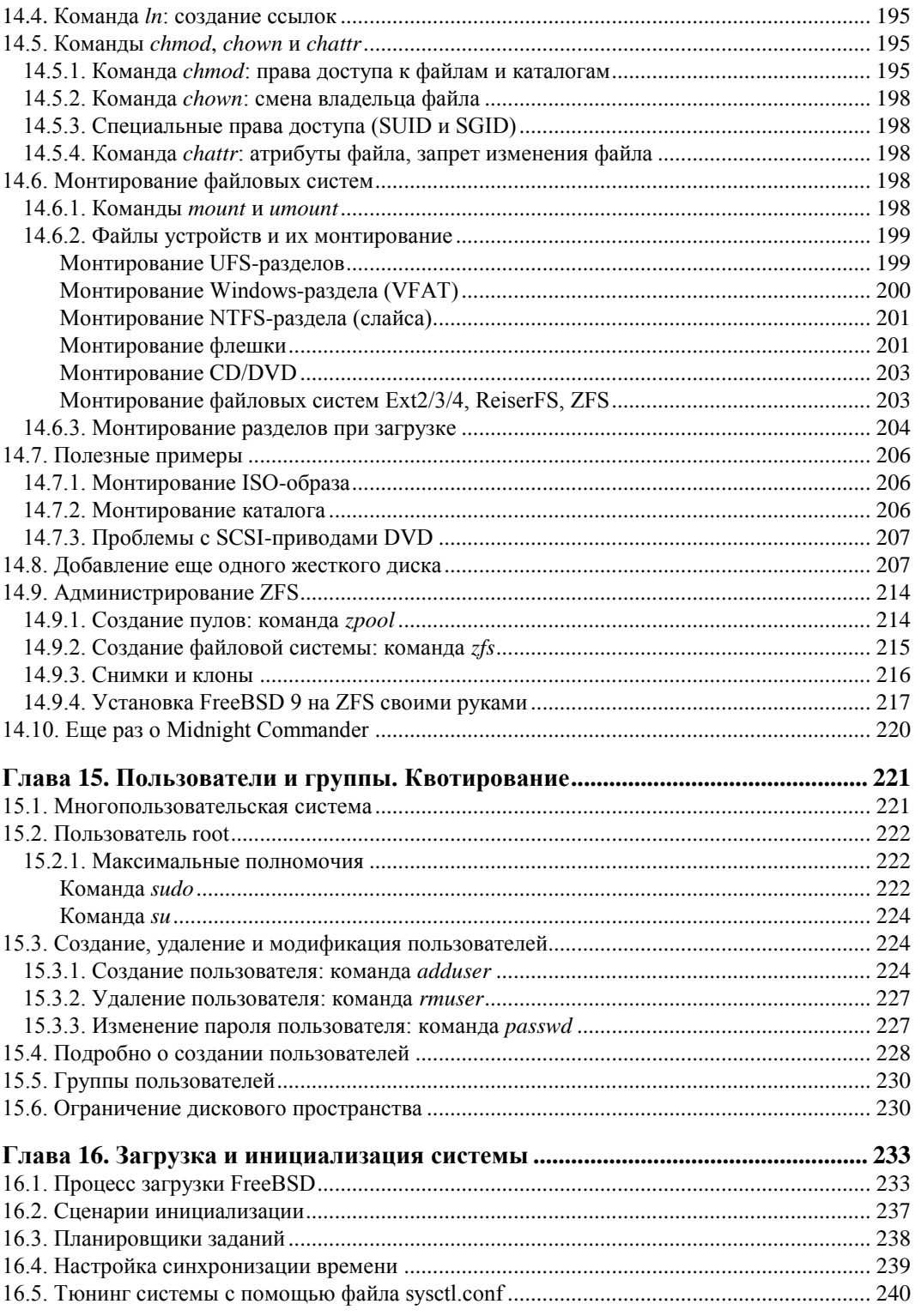

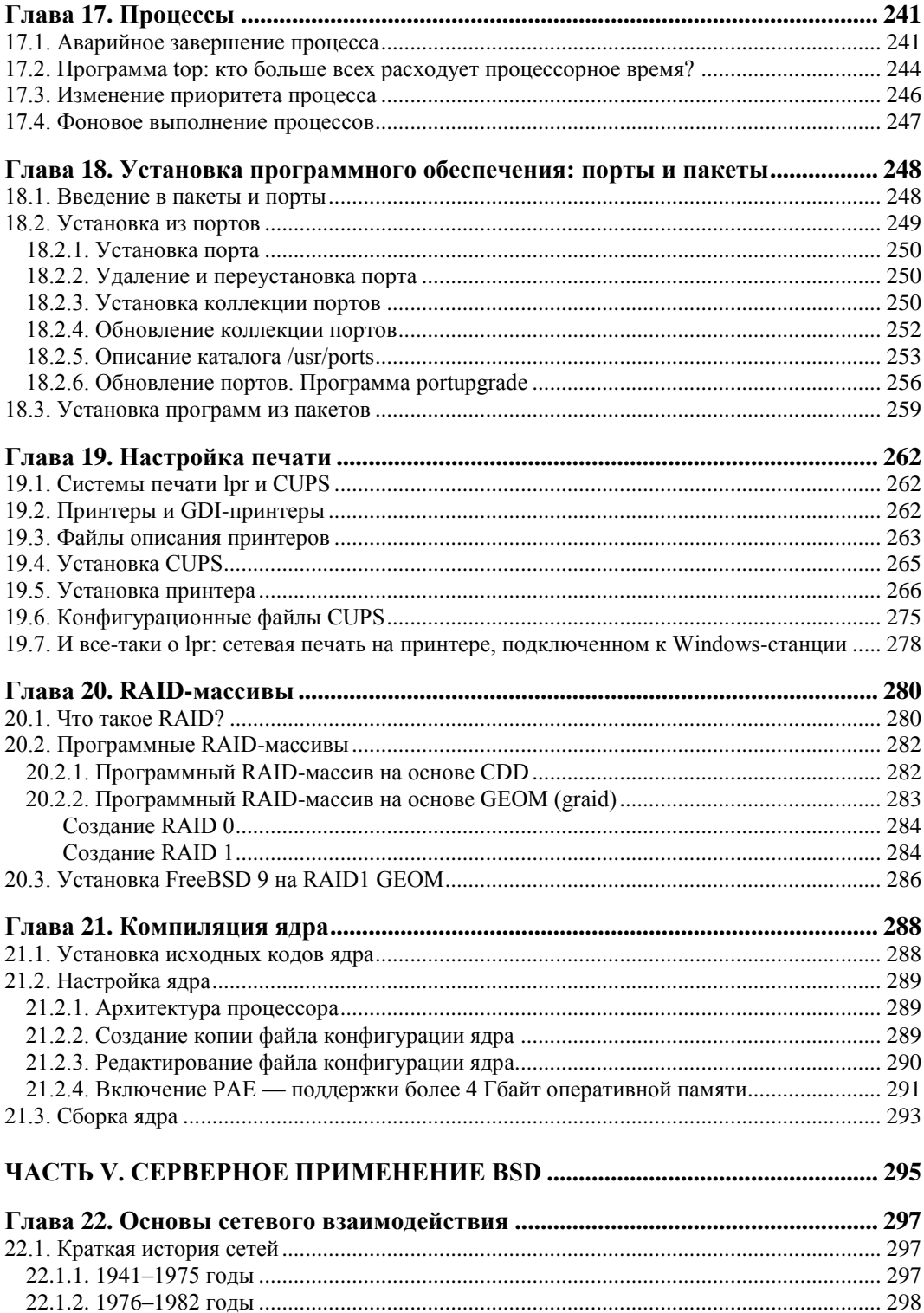

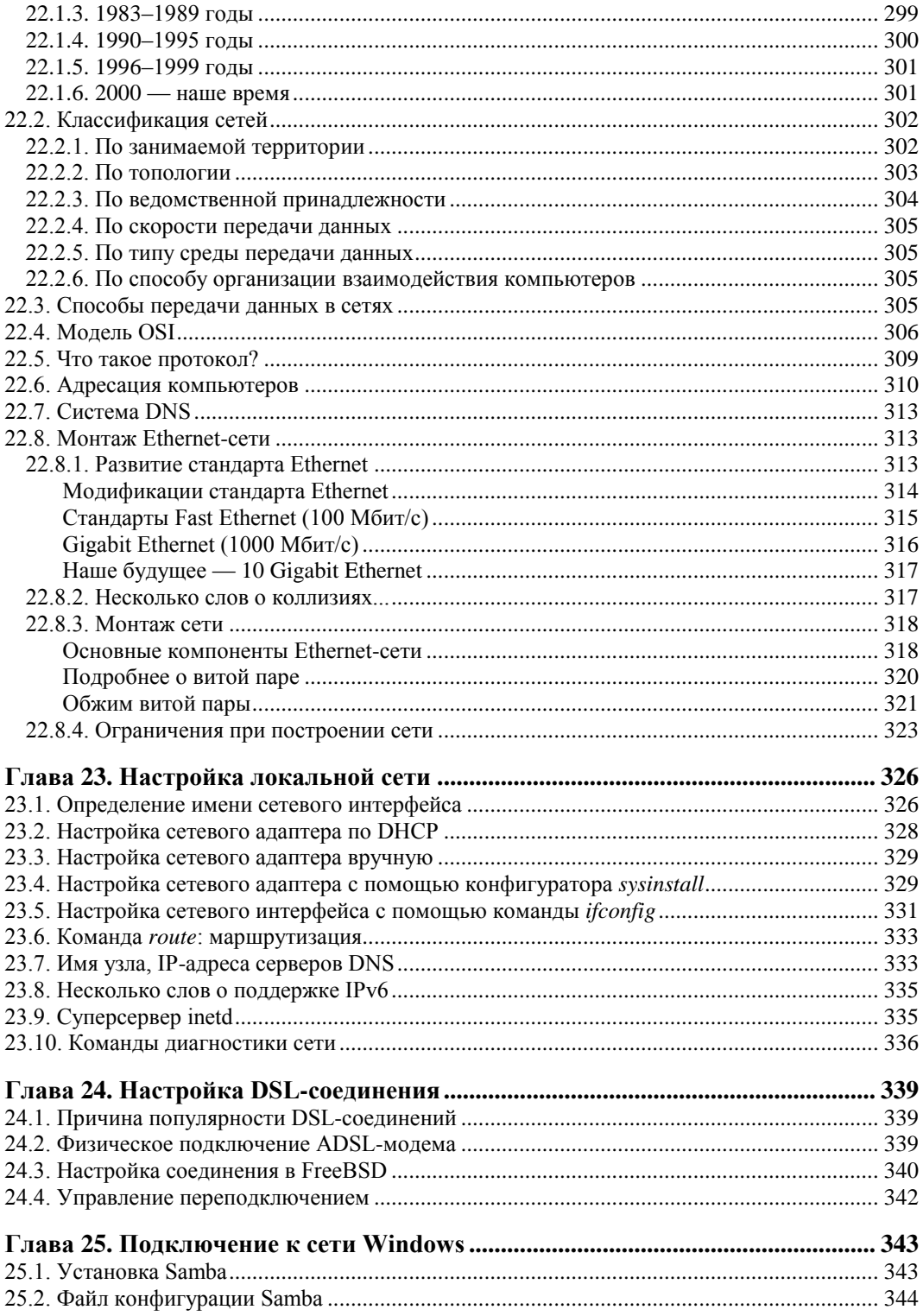

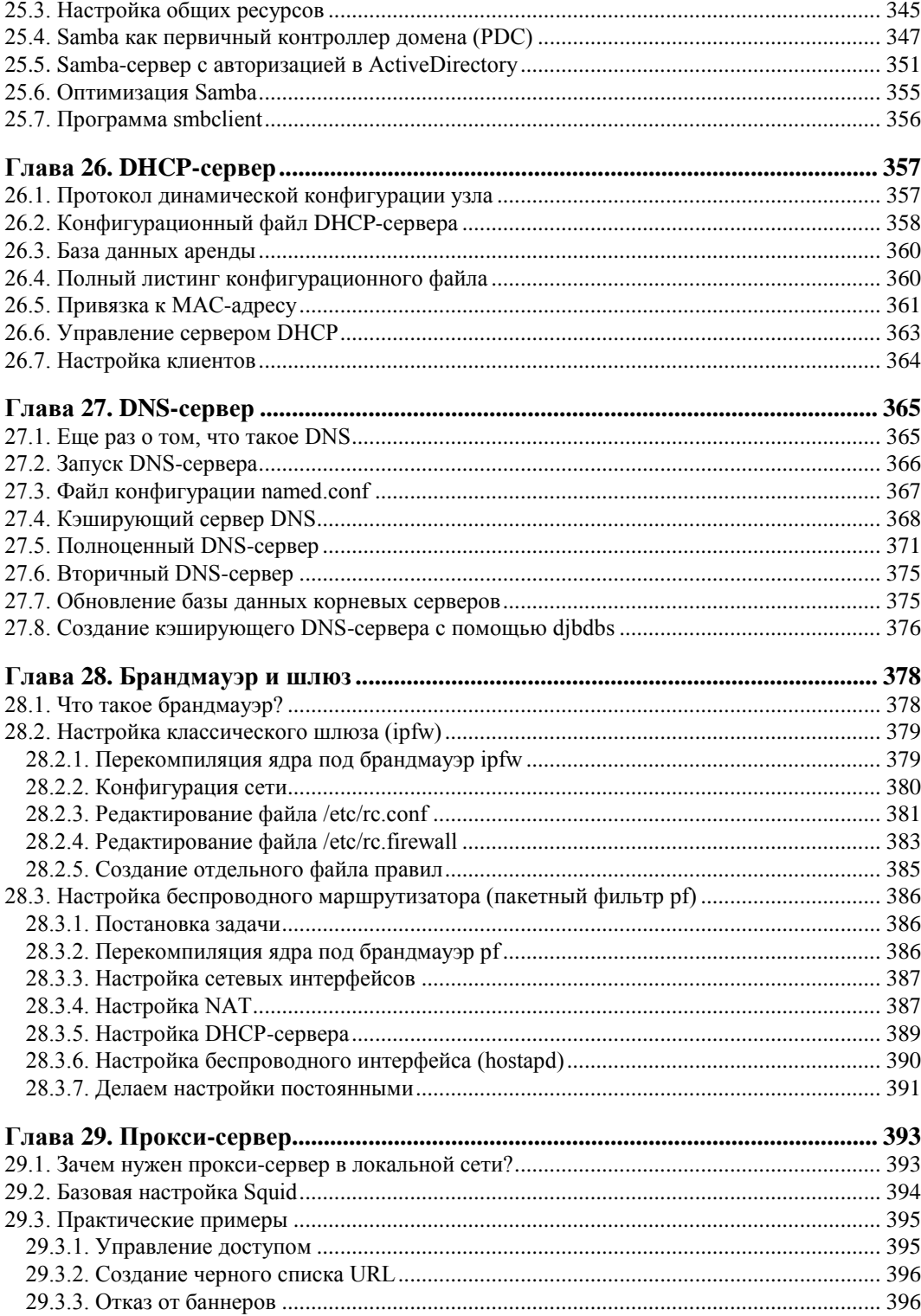

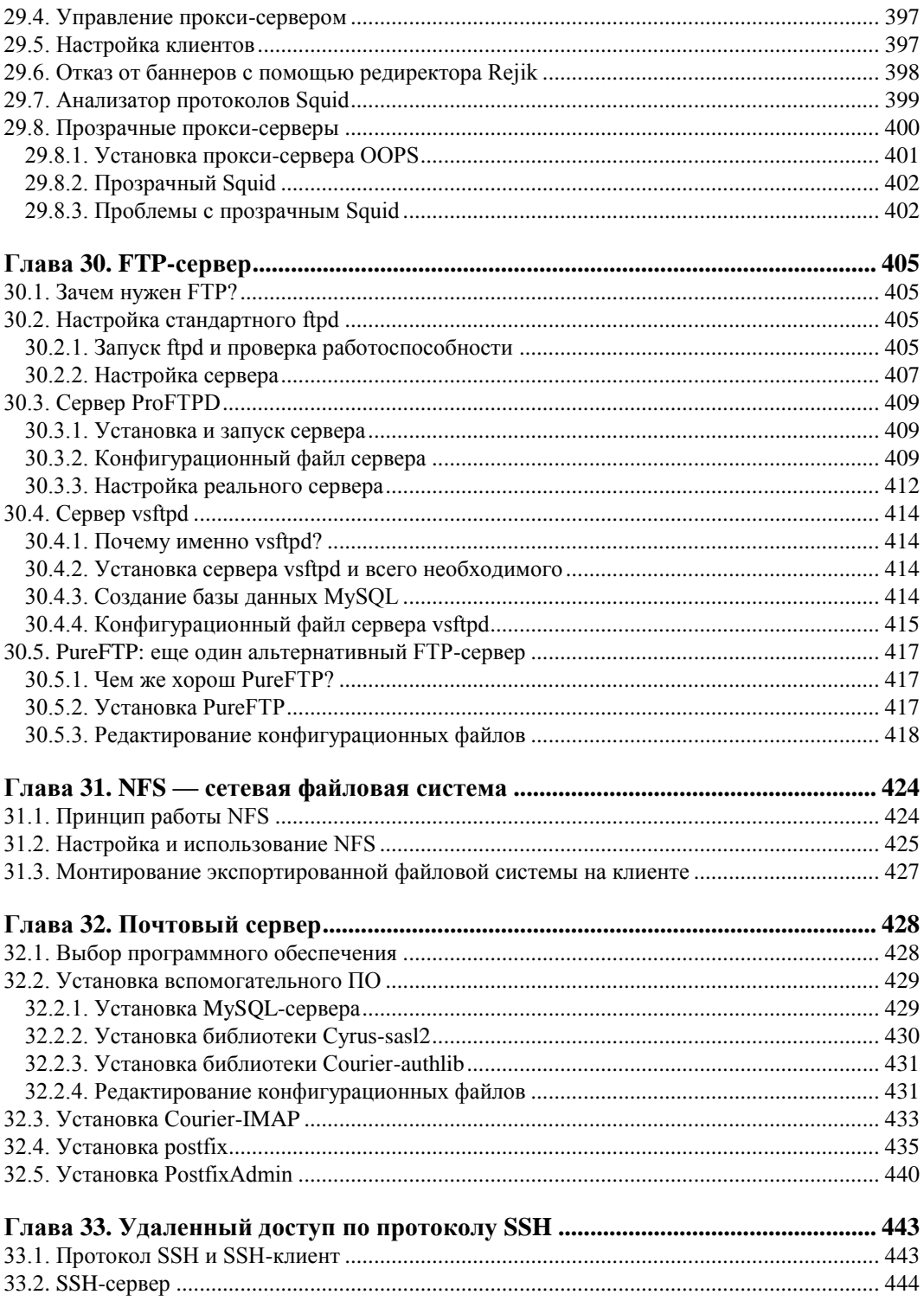

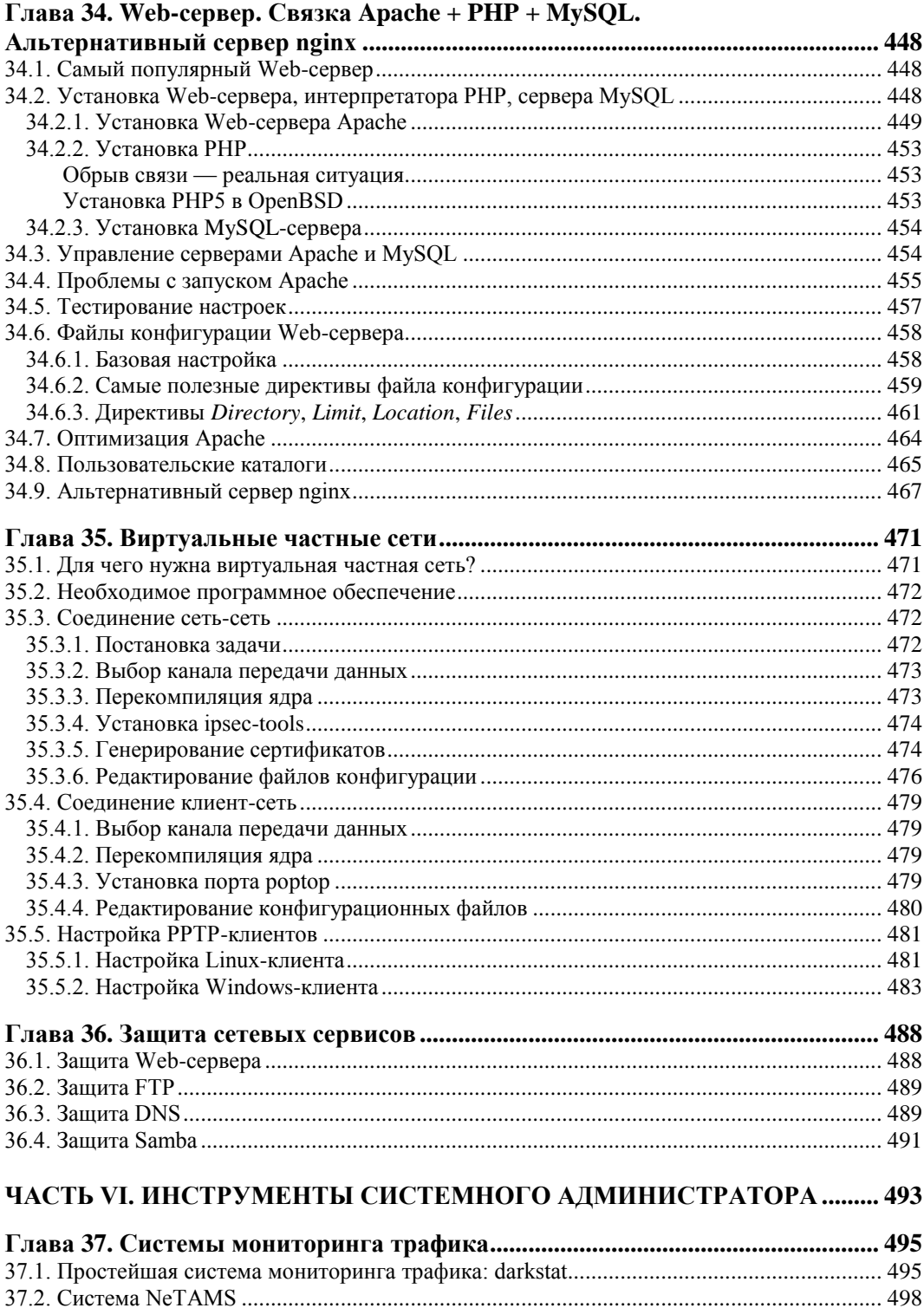

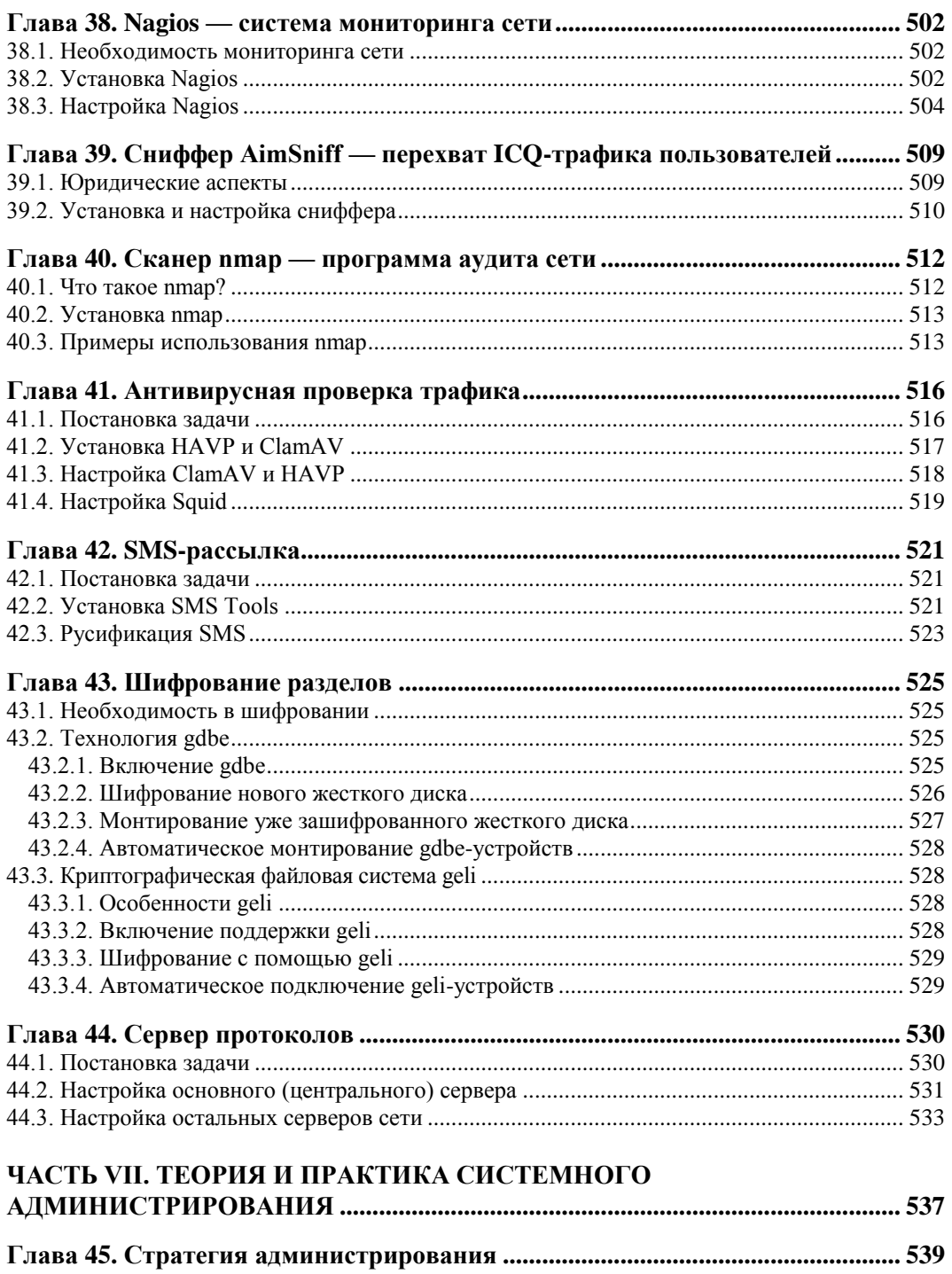

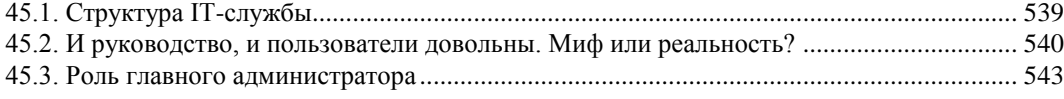

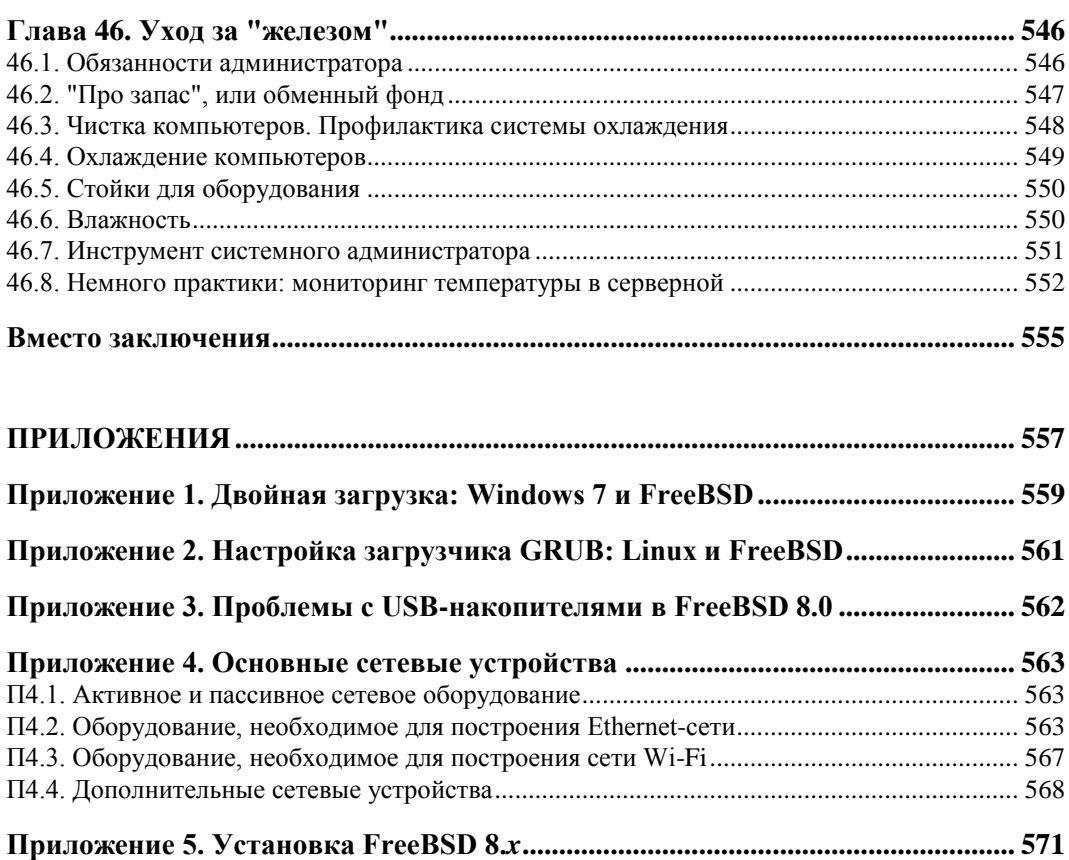

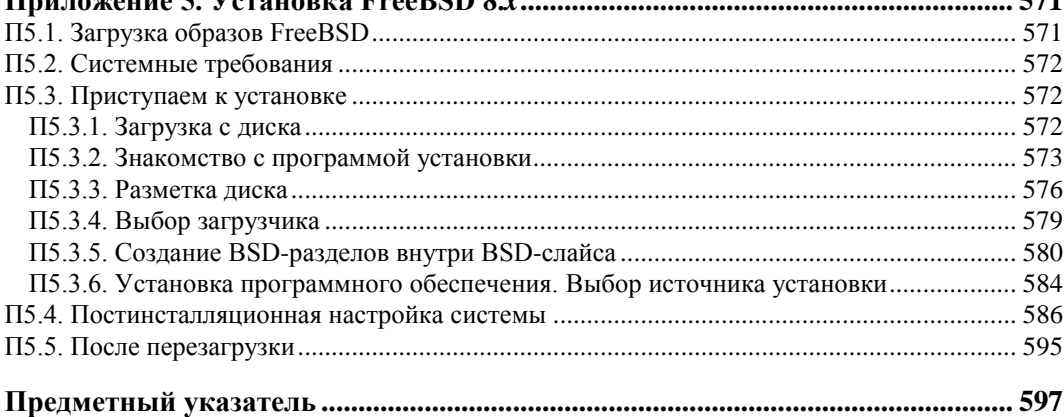

## **ГЛАВА 1**

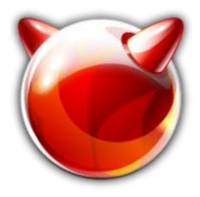

## **История UNIX и FreeBSD**

#### **1.1. Первые операционные системы**

Современный мобильный телефон — почти полноценный компьютер (если не считать неудобной клавиатуры и небольшого экрана). Но во времена появления первых операционных систем компьютеры весили тонны и занимали целые залы. И уж точно могу заверить, что первые компьютеры не были персональными. Наоборот, для обслуживания огромного компьютера и для проведения расчетов нанимался целый штат сотрудников.

На рис. 1.1 изображен компьютер Mark I, разработанный компанией IBM в 1944 году. В то время Mark I считался настоящим прорывом в будущее, началом эры "современных компьютеров".

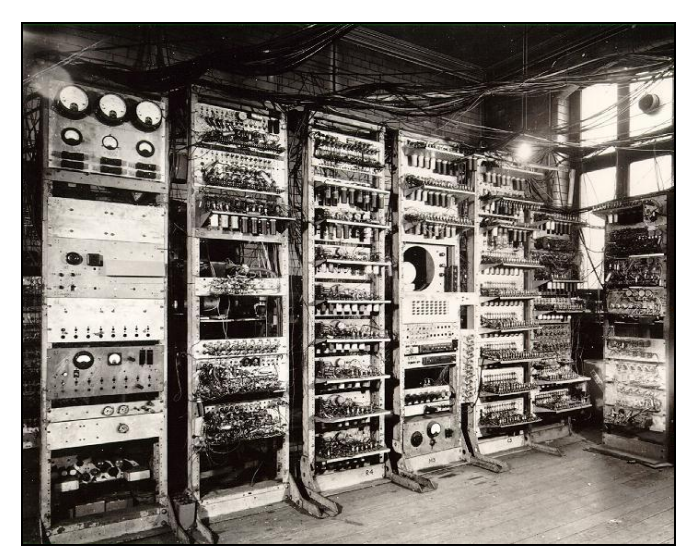

**Рис. 1.1.** Компьютер Mark I

Проблема компьютеров того времени заключалась в нерациональном использовании процессорного времени. Операционных систем не было как таковых, а на компьютере работали посредством ввода программы и данных с перфокарт. Поэтому перед программистами стояла задача создать многозадачную операционную систему, которая бы могла обрабатывать несколько перфокарт сразу. Даже одновременная обработка двух перфокарт существенно бы сократила расчеты.

В конце 1950-х годов IBM выпускает свои новые компьютеры IBM 7090 и IBM 7094. Оба компьютера были предназначены для компании АТ&Т. Разработка операционной системы была поручена дочерней компании  $AT&T$  — Bell Labs. Процесс разработки начался в 1957 году под руководством Виктора Высотского (Victor A. Vyssotsky) — да, нашего соотечественника, родившегося в США в семье русского ученого, выехавшего из России в США в 1917 году. В результате для этих компьютеров была создана операционная система BESYS (Bell Operating System).

На рис. 1.2 изображен компьютер IBM 7090. Ввод данных в этот компьютер осуществлялся с перфокарт, а вывод — с помощью принтера (мониторов, как таковых, не было). Обратите внимание — операторы компьютера сидят не за мониторами, а именно за принтерами.

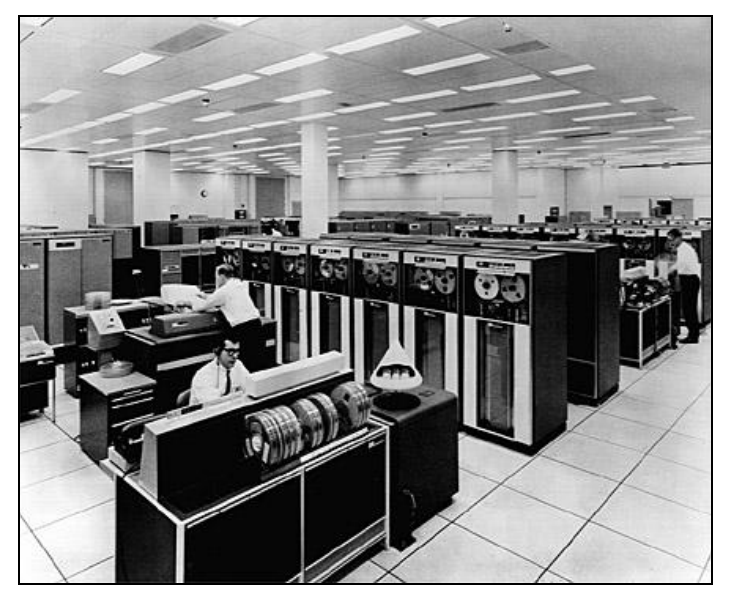

Рис. 1.2. IBM 7090

В 1964 году была начата разработка новой операционной системы Multics (MULTIplexed Information and Computing Service), поскольку старая операционная система BESYS уже не справлялась со своими задачами. Возглавил проект снова В. Высотский. Над проектом также работали Деннис Ритчи (Dennis MacAlistair Ritchie) и Кен Томпсон (Kenneth Thompson).

#### 1.2. Первые версии UNIX и их развитие

Первая версия UNIX появилась в 1969 году, над ней работали три сотрудника компании Bell Labs: Кен Томпсон, Деннис Ритчи и Дуглас МакИлрой (Malcolm Douglas McIlroy). За основу была взята операционная система Multics. Новая операционная система называлась UNICS (UNIplexed Information and Computing System). Позже она была переименована в UNIX — американцы любят все упрощать.

Изначально UNIX создавалась для компьютера PDP-7 производства DEC. Этот компьютер также стал настоящим прорывом — ведь его производительность была на уровне гигантов от IBM, но он занимал гораздо меньше места — примерно как два холодильника (рис. 1.3), но не целую комнату.

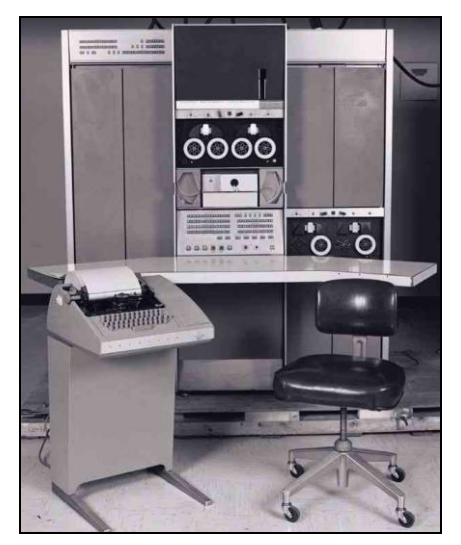

Рис. 1.3. Компьютер DEC PDP-7

В ноябре 1971 года вышла версия UNIX V1 (UNIX Edition 1), именно с этой версии было принято решение нумеровать версии UNIX в формате  $\nabla n$ , где  $n$  — номер редакции. Впрочем, самая первая версия UNIX, как ранее отмечалось, была разработана для компьютера PDP-7, а V1 разрабатывалась уже для компьютера PDP-11.

#### **ПРИМЕЧАНИЕ**

Некоторые пользователи ошибочно считают, что первая версия UNIX вышла 1 января 1970 года — именно с этой даты начинается отсчет времени в UNIX. Но на самом деле это не так, и дата 1 января 1970 года не имеет ничего общего с датой выхода какой-либо версии UNIX.

Чтобы адаптировать UNIX под компьютер PDP-11, разработчикам пришлось ее практически полностью переписать с нуля, поскольку версию UNIX для PDP-7 запустить на компьютере PDP-11 было невозможно. Ведь первая UNIX была написана на ассемблере, что жестко привязывало ее к конкретной архитектуре компьютера.

Параллельно работе над UNIX Кен Томпсон разрабатывал язык высокого уровня В. Хотя сам язык был создан в 1969 году, в состав UNIX он был включен в 1972 году, когда вышла UNIX V2 — вторая редакция UNIX. Версия языка В, разработанного в 1969 году, была интерпретирующей (как язык BASIC), что не лучшим способом сказывалось на производительности. Поэтому в 1973 году Кен Томпсон и Деннис Ритчи модифицировали язык В - теперь он стал компилирующим, что позволило существенно повысить производительность программ, написанных на этом языке. Новая версия языка была названа С. Компилятор языка С впервые вошел в состав UNIX в 1973 го- $IV - B$  версию V3.

Несмотря на наличие в операционной системе компилятора С, сама операционная система была по-прежнему написана на ассемблере. Но разработчики понимали, что ассемблер тормозит развитие системы, и приняли решение переписать систему на языке С. В октябре 1973 года выходит редакция UNIX V4 — уже частично переписанная на языке С.

В 1974 году появилась версия V5, не содержавшая ничего интересного, а вот в 1975 году вышла версия V6, знаменитая книгой Джона Лайонса (John Lions) "Commentary on UNIX 6th Edition, with Source Code" (Комментарии к 6-й редакции UNIX, с исходным кодом). В этой книге, изданной в 1976 году, подробно рассматривались принципы работы UNIX, а также был представлен исходный код ее шестой версии.

В 1979 году вышла редакция V7 — последняя единая версия UNIX от AT&T. Фактически, 1979 год можно считать началом великого раскола в разработке UNIX.

#### **1.3. Появление BSD**

Операционная система UNIX распространялась абсолютно бесплатно, поскольку компания АТ&Т не имела права заниматься коммерческой деятельностью. Одна из таких копий попала в университет Беркли. Там на базе AT&T UNIX V6 создали первую версию BSD (Berkeley Software Distribution) UNIX (или 1BSD). Это произошло в 1978 году, а к 1979 году было выпущено целых две версии BSD: 2BSD и 3BSD (последняя основана на UNIX V7).

Аспиранты университета Беркли разработали для BSD новую командную оболочку, текстовый редактор (похожий на vi), а также усовершенствовали механизм управления памятью.

В отличие от АТ&Т, университет Беркли имел право заниматься коммерческой деятельностью и продавал свою систему BSD по 50 долларов за одну копию. Так программное обеспечение оказалось разделенным на две группы: бесплатное (от АТ&Т) и коммерческое (от BSD).

#### 1.4. Развитие UNIX-подобных систем

1980-е годы разработка операционных систем развивалась лавинообразно. B. И за создание собственных систем, в том числе и на базе UNIX (не важно: AT&T или BSD), взялись десятки компаний.

#### **ПРИМЕЧАНИЕ**

С неполным древом развития UNIX-подобных систем вы можете ознакомиться по адpecy: http://upload.wikimedia.org/wikipedia/commons/d/d9/Unix\_history-simple.en.svg<sup>1</sup>. Это древо настолько большое, что опубликовать в книге его было бы проблематич-

 $^{-1}$  Файлы формата SVG можно открыть разными программами — например, программой Adobe SVG Viewer или браузером Chrome, который поддерживает формат SVG по умолчанию.

но. - проше посмотреть его в электронном виде. А почему оно неполное? Да потому. что Linux - это тоже в некотором роде UNIX, а представить на одном древе все возможные дистрибутивы Linux, число которых растет с каждым днем, довольно сложно,

Даже Microsoft отметилась своей, кстати, крайне неудачной реализацией UNIX — Хепіх, которая не имела коммерческого успеха и была продана (имеется в виду, что были проданы права на эту систему) компании SCO. Далее эта система стала известна как SCO UNIX<sup>1</sup>, а в 1994 году ее переименовали в OpenServer. Система существует и по сей день — видимо, что не удалось Microsoft, получилось у SCO. И это не пустые слова — на SCO UNIX (имеется в виду не конкретная операционная система, а линейка UNIX-систем от компании SCO<sup>2</sup>) работают более 40 % компьютеров рынка аптек США, 10 крупных международных компаний выбрали именно SCO UNIX, эта система задействована в более чем 12 000 "ресторанов" McDonald's. SCO UNIX используется также концерном BMW и установлена на компьютерах более чем 22 000 отделений Банка России. Очевидно, Microsoft, учитывая такой успех системы, теперь кусает локти...

#### **ПРИМЕЧАНИЕ**

Почему слово "ресторан" — в кавычках? Вспоминаю фразу известного сатирика: "Самый короткий анекдот про Америку: McDonald's - это ресторан".

Компания HP также разработала свою UNIX — HP-UX. Ей в свое время занимался Стив Джобс — будущий основатель компании Apple. Кстати, вы будете удивлены, но в основе Mac OS — BSD...

В 1980 году операционная система BSD UNIX была выбрана для своих компьютеров агентством по перспективным оборонным научно-исследовательским разработкам CIIIA (The Defense Advanced Research Projects Agency, DARPA). Основная причина выбора именно этой системы, а не UNIX V7 — наличие в ней усовершенствованной поддержки протокола TCP/IP. UNIX V7 также поддерживала TCP/IP, но поддержка этого протокола в BSD была реализована лучше.

В 1983 году компания АТ&Т получает право заниматься коммерческой деятельностью. В этом же году выходит новая версия UNIX, но теперь версии нумеруются иначе -UNIX System V Rn, где  $n-$  номер версии. Все версии Rn стали коммерческими больше AT&T никому не сделает такого подарка, но, учитывая успех BSD, с этим решением она опозлала...

В 1989 году вышла версия System V R4, в которой наконец-то появилась нормальная поддержка TCP/IP, сетевая файловая система NFS, символические ссылки, новые командные интерпретаторы и много других полезных вещей.

В 1990 году System V преобразовывается в SCO UnixWare (это еще одна UNIX-система от компании SCO). Эта версия дожила до наших дней, причем даже не изменила название<sup>3</sup>.

<sup>&</sup>lt;sup>1</sup> Ознакомиться с системой SCO UNIX можно по адресу: http://www.ru.sco.com/.

<sup>&</sup>lt;sup>2</sup> Кстати, кроме OpenServer есть еще SCO UnitWare, а все вместе это и есть SCO UNIX, см. http://www.ru.sco.com/products/unix/.

<sup>&</sup>lt;sup>3</sup> Ознакомиться с системой SCO UnixWare можно по адресу:

http://www.ru.sco.com/products/unixware/714/.

На базе System V была построена и операционная система Solaris. Сначала ее поддерживала Sun Microsystems, а сейчас — Oracle Corporation.

### 1.5. FreeBSD, OpenBSD и NetBSD

Началом разработки FreeBSD (как OpenBSD и NetBSD) считается создание Биллом Джолитцем (Bill Jolitz) системы 386BSD — версии BSD, предназначенной для процесcopa Intel 80386. Со временем над системой 386BSD начали трудиться другие разработчики, между которыми в 1993-1994 годах возникли разногласия. Одни программисты хотели создать простую операционную систему, доступную обычным пользователям. Основная их идея заключалась в том, чтобы использовать операционную систему мог любой пользователь, а не только программист-"гуру". По идее должна была получиться "пользовательская" версия BSD для компьютеров с архитектурой  $x86 -$  в то время процессор 80386 уже устаревал, а новая разработка (80486) набирала обороты, поэтому привязываться к 386 было нельзя. Вторая группа разработчиков хотела создать универсальную систему на базе BSD. Но универсальность ее должна была заключаться в поддержке любой аппаратной платформы — чтобы в мире не было платформы, на которой бы не могла запуститься их система.

По сути, обе команды хотели создать универсальную систему, вот только понятие об универсальности у каждой команды было разное. В результате произошел раскол команды 386BSD и появились две новые системы: FreeBSD и NetBSD. Первая была ориентирована только на архитектуру x86 и распространялась бесплатно. Вторая система тоже удалась. Сейчас ее текущая версия 5.0.2 поддерживает 57 разных аппаратных платформ<sup>1</sup>. Действительно, такой универсальностью может похвастаться не любая система. Но именно поэтому NetBSD никогда не будет бесплатной, поскольку не все производители "железа" готовы бесплатно предоставлять подробную информацию о своей архитектуре.

В 1995 году на базе NetBSD была создана бесплатная операционная система OpenBSD. Основная идея этой системы - открытость, что понятно из названия. Исходный код этой системы открыт и доступен всем желающим, он также не использует "закрытый" код других систем<sup>2</sup>.

Вернемся к FreeBSD. Первая ее версия увидела свет в самом конце 1993 года, но уже в мае следующего года появилась версия 1.1. В настоящее время доступна 9-я версия этой операционной системы, которая увидела свет 12 января 2012 года. А тем временем идет разработка 10-й версии, CURRENT-ветка которой уже доступна для скачивания.

Рассматривать особенности ранних версий не вижу смысла, поскольку они уже неактуальны. Тем более что сами разработчики FreeBSD сейчас рекомендуют ориентироваться на версии 8.2 или 7.4.

<sup>&</sup>lt;sup>1</sup> Ознакомиться с системой NetBSD можно по адресу: http://www.netbsd.org/.

<sup>&</sup>lt;sup>2</sup> Информация о системе OpenBSD доступна на сайте: http://www.openbsd.org.

#### 1.6. Имеет ли значение версия?

Поскольку обычно FreeBSD используется на сервере (исключение могут составить лишь компьютеры фанатов этой операционной системы), особой разницы, какую версию вы будете использовать, - нет. Учитывайте только поддерживаемое той или иной версией FreeBSD "железо" и ее новые возможности — нужны ли они вам? Список совместимого с версией 9.0 "железа" можно просмотреть по адресу:

#### http://www.freebsd.org/releases/9.0R/hardware.html.

Аналогичный список для версий 7 х и 8 х доступен по адресу: http://www.freebsd.org/doc/en\_US.ISO8859-1/books/faq/hardware.html.

Почему у меня такое отношение к версии операционной системы? Посудите сами. Возьмем обычный домашний компьютер, пусть даже ноутбук. В нем имеются два стандартных для любого современного ноутбука устройства: Web-камера и адаптер Wi-Fi. К примеру, Web-камера не заработала в Mandriva 2010. Что делать? Ждать выхода 2011-й версии (предположим, что ее пока нет) или переходить на другой дистрибутив. Хорошо, перейдем на Ubuntu 11. И что? В нем работает Web-камера, но отказывается работать адаптер Wi-Fi. А тут уже подоспела версия 2011 дистрибутива Mandriva, в которой и Web-камера, и беспроводной адаптер работают. Какую версию вы выберете? Конечно же, Mandriva 2011. Короче, придется поработать головой и попробовать несколько разных дистрибутивов.

А вот с сервером все проще. На нем не будет Web-камеры и других сугубо пользовательских устройств. Процессор, оперативная память, жесткий диск или аппаратный RAID-массив жестких дисков - все! Поддержка видеокарты для сервера особо не нужна, как и звуковой платы, — в игры на нем играть никто не собирается. А вывести текст на экран монитора можно и без трехмерных возможностей видеокарты.

При выборе версии операционной системы для сервера важно совсем другое: чтобы ОС полностью поддерживала установленный процессор, объем оперативной памяти и т. д. К слову, если у вас многопроцессорная (SMP) система, то нужно выбрать версию FreeBSD не ниже 6.0, потому что именно в этой версии появились поддержка SMP и улучшенная поддержка беспроводных сетей - это на случай, если вы надумаете развернуть беспроводную сеть с сервером на базе FreeBSD. Понятно, что сейчас версия 6.0 выглядит очень устаревшей на фоне версий 9.0 и приближающейся 10.0.

Итак, если у вас современный сервер, выбирайте версию 9.0 (или хотя бы 8.2), но смотрите, чтобы сборка FreeBSD соответствовала архитектуре вашего процессора. А вот при наличии старенького компьютера выбирать версию придется более тщательно. Ведь и слишком старую систему устанавливать не хочется, но и последняя версия как бы не нужна... Владельцам старых однопроцессорных машин я бы посоветовал версию 7.1. В ней оптимизирована поддержка протокола SCTP (Stream Control Transmission Protocol), файловая система UFS2 стала журналируемой (а значит, менее чувствительной к сбоям), включен компилятор дес версии 4.2. А вот владельцам старых многопроцессорных машин лучше выбрать версию 7.2, в который в очередной раз улучшена поддержка SMP, появилась полная поддержка файловой системы ZFS (Zettabyte File System). Также версию 7.2 можно порекомендовать счастливым обладателям редких (но не очень новых) машин на базе процессоров UltraSPARC III ("Cheetah") и SPARC64. Эта версия полностью поддерживает такие процессоры, а также объем ОЗУ до 6 Гбайт (для 64-битных процессоров) и до 3,6 Гбайт (для 32-битных). У вас еще больше оперативной памяти? Тогда вам нужно собрать так называемое РАЕядро, о чем мы поговорим в главе 21.

В восьмой версии в очередной раз улучшена поддержка SMP (ее улучшают с каждой версией — все-таки серверная операционная система), исправлены ошибки в реализации механизма работы с USB-устройствами, обеспечена полная поддержка ZFS (теперь можно даже загружаться с ZFS-раздела), появился монитор виртуальных машин Xen DomU, улучшена система "песочниц" (jails)<sup>1</sup>.

#### 1.7. Нововведения 9-й версии FreeBSD

Все-таки я не удержался и, прежде чем перейти к следующей главе, решил ознакомить вас с нововведениями 9-й версии. Честно говоря, есть о чем рассказать. К тому же появились функции, которые я и не ожидал встретить в FreeBSD. Но, обо всем по порядку.

Традиционно улучшена работа системы с многопроцессорными машинами. На этот раз изменения коснулись не SMP, а NUMA (Non-Uniform Memory Access) — подсистемы неравномерного доступа к памяти, которая используется на многопроцессорных машинах. Так что будем считать, что в очередной раз владельцы таких машин получили "улучшайзинг".

Усовершенствована поддержка файловой системы ZFS (она обновлена до версии 28). Вообще, в последнее время этой файловой системе разработчиками FreeBSD уделяется все больше внимания, и что-то мне подсказывает, что скоро она вытеснит стандартную UFS2. Поэтому в данном издании книги вас ждет подробное знакомство с ZFS (см. гла- $\epsilon$  (v)  $I$ 4). Что же касается UFS2, то в FreeBSD 9 появилась поддержка операции тким для SSD-накопителей. Эта операция позволяет операционной системе уведомить накопитель о том, какие блоки данных больше не задействованы и могут использоваться накопителем для дальнейшей записи.

Появился также универсальный USB-драйвер с поддержкой USB 3.0/2.0/1.1/1.0, добавлены новые 10-гигабитные Ethernet-драйверы.

Произошли изменения и в дисковой подсистеме - дисковая подсистема на базе ATA/SATA заменена реализацией на базе САМ (Common Access Method), также современная реализация программного RAID graid полностью вытеснила ataraid.

В плане сетевых возможностей FreeBSD 9 теперь поддерживает сетевой протокол NFS<sub>v4</sub>

Ну, а самое интересное — новый инсталлятор BSDInstall. Инсталлятор стал модульным, что позволяет легко адаптировать его под различные нужды с помощью скриптов. Новая версия инсталлятора поддерживает GPT, умеет устанавливать систему на ZFS-

<sup>&</sup>lt;sup>1</sup> Кроме всего этого, в 8-й версии FreeBSD появилось много приятных нововведений, с которыми вы можете ознакомиться в статье "Чертенок из табакерки" по адресу: http://www.dkws.org.ua/phpbb2/ viewtopic.php?p=30335.

раздел (хотя эта возможность не реализована полностью) и настраивать беспроводную сеть при установке системы. Подробно новый инсталлятор будет рассмотрен в *главе 2*.

Чего я не ожидал от FreeBSD? Любимая многими серверная операционная системе получила возможность запускаться на... игровых приставках Sony PlayStation 3. Остается только порадоваться — система становится более универсальной. Вот только зачем?

Теперь, когда вы кратко познакомились с историей мира UNIX, можно перейти к установке FreeBSD, которая рассмотрена в *главе 2*.

## **FRABA** 2

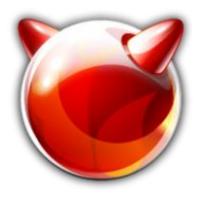

## Установка FreeBSD 9

## 2.1. Перед установкой

Первым делом нужно обзавестись загрузочным образом FreeBSD. Все образы хранятся на FTP-сервере: ftp://ftp.freebsd.org/pub/FreeBSD/releases. Зайдите на него и выберите архитектуру (я для большей совместимости выбрал i386), перейдите в каталог **ISO**-**IMAGES**, а затем — в каталог, соответствующий номеру версии. Так, ISO-образы версии 9.0 FreeBSD для архитектуры i386 находятся по адресу: ftp://ftp.freebsd.org/ pub/FreeBSD/releases/i386/i386/ISO-IMAGES/9.0/ (рис. 2.1).

| Содержание /pub/FreeBSD/releases/i386/i386/ISO-IMAGES/9.0/ |                     |  |
|------------------------------------------------------------|---------------------|--|
| Размер                                                     | Последнее изменение |  |
|                                                            |                     |  |
| 309 B                                                      | 06 01 12 23:44:00   |  |
| 449 B                                                      | 06.01.12.23:46:00   |  |
| 128 MB                                                     | 03.01.12.7:51:00    |  |
| 502 MB                                                     | 03.01.12.7:50:00    |  |
| $2.1$ GB                                                   | 06.01.12 23:41:00   |  |
| 535 MB                                                     | 03.01.12.7:51:00    |  |
|                                                            |                     |  |
|                                                            |                     |  |

Рис. 2.1. Содержимое каталога ISO-IMAGES/9.0

Какой из образов выбрать? Я бы посоветовал не жалеть трафик и скачать образ FreeBSD-9.0-RELEASE-i386-dvd1.iso. Понимаю, что 2,1 Гбайт - это не 502 Мбайт, но вы получите нормальный установочный диск с FreeBSD и сможете устанавливать с этого диска так же и программные пакеты. А если вы выберете образ размером 502 Мбайт, то систему установите, но программы все равно придется закачивать из Интернета.

Образ размером 502 Мбайт приходится выбирать, если планируется установка на старый компьютер, не оснащенный приводом DVD, поскольку такой образ можно записать на обычную CD-болванку.

Итак, скачайте и распакуйте образ FreeBSD. Он запакован архиватором дz, поэтому проблем с распаковкой быть не должно - вы распакуете такой архив и в Windows, и в Linux. Записать образ на диск можно любой программой для прожига дисков: хоть Nero, хоть встроенными средствами записи ISO-образов Windows 7. Подробные инструкции приводить не стану — если вы не знаете, как записать образ на диск, то срочно покупайте другую книгу, где описаны основы компьютерной грамотности. Да и про FreeBSD в этом случае лучше на некоторое время забыть. Можно попробовать UNIXподобную ОС попроще, например Linux Ubuntu.

Любителям всякого рода экспериментов можно посоветовать CURRENT-ветку FreeBSD 10, которую можно скачать с FTP-сервера FreeBSD. Но FreeBSD версии 10 нельзя использовать для организации реального сервера - она "сыровата". А вот для экспериментов на "лишней" или же виртуальной машине — всегда пожалуйста.

#### **МОДЕЛЬ РАЗРАБОТКИ FREEBSD**

Чем отличаются ветки CURRENT, STABLE и RELEASE? Текущая ветка, над которой работают в данный момент разработчики FreeBSD, называется CURRENT. Номер текущей версии сейчас - 10. В CURRENT помещаются все желаемые изменения. Когда разработчики решат, что вроде бы исправили все "баги", тогда они выпускают так называемую стабильную версию - STABLE. В STABLE помещается все то, что прошло проверку в CURRENT, если та или иная возможность работала нестабильно, в STABLE она не помещается. STABLE-ветку тестируют независимые пользователи, release-инженеры и сами разработчики. Затем она превращается в RELEASE-версию. Фактически, ветка RELEASE - это тщательно протестированная ветка STABLE.

#### 2.2. Системные требования

О системных требованиях говорить особо нечего. Скорее всего, вы не найдете компьютер, на который нельзя было бы установить FreeBSD 9. Что же касается места на диске, то тут все зависит от выбранного для установки дистрибутива. Для минимальной установки FreeBSD достаточно 1,1 Гбайт дискового пространства — если окажется меньше, программа установки не позволит установить FreeBSD (хотя минимальная установка реально занимает менее 1,1 Гбайт). Суть проблемы заключается в том, что на жесткий диск объемом 1,1 Гбайт вы установить систему сможете, но не сможете настроить сервер - ведь для превращения вашего компьютера в сервер нужно будет установить также и соответствующие программы. Но давайте смотреть правде в лицо — вы не станете устанавливать FreeBSD на компьютер, на котором установлена Windows, следовательно, сможете использовать весь жесткий диск. А весь жесткий диск сегодня это как минимум 160 Гбайт (при установке на очень несовременный компьютер или нетбук), чего всяко хватит.

С оперативной памятью ситуация такая же. Необходимый минимум составляет 64 Мбайт, но на любом нормальном (я не говорю — современном) компьютере сейчас установлен 512 Мбайт. Вы можете найти в углу запылившийся Pentium с 64 Мбайт оперативной памяти и жестким диском на 20 Гбайт — даже этого более чем достаточно для установки FreeBSD.

Подробно о системных требованиях можно прочитать на страничке разработчиков: http://www.freebsd.org/doc/handbook/bsdinstall-hardware.html.

#### 2.3. О новом инсталляторе

Прежде чем вы приступите к установке, я готов вас обрадовать и огорчить одновременно. В главе 1 было сказано, что в FreeBSD 9 появился новый инсталлятор. Так оно и